# **ASIGNATURA DE MÁSTER:**

# SISTEMAS EMPOTRADOS

Curso 2016/2017

(Código:31104055)

UNED

# **1.PRESENTACIÓN**

Los sistemas empotrados o embebidos (SSEE) son una solución actual para sistemas de control en tiempo real y para el procesado intensivo de señales. En esta asignatura el alumno aprenderá técnicas, hardware y software, asociadas a los sistemas empotrados y se analizarán las diferentes estrategias comerciales. Esto permitirá al alumno comparar y seleccionar el dispositivo más adecuado para afrontar problemas de control o procesado, cumpliendo requisitos particulares como: coste, consumo, tiempo real, cómputo intensivo, etc.

La asignatura se encuentra enfocada al aprendizaje de técnicas y metodologías de programación de microcontroladores. Esto se plasmará en el uso de herramientas de programación y depuración sobre microcontroladores. También se muestra una visión del hardware electrónico con el que se construyen los sistemas empotrados permitiendo así una formación integral en todo el proceso de concepción y diseño del sistema. En este curso, el alumno podrá conocer las tecnologías de diseño más extendidas.

Como ejercicios, el alumno manejará un sistema de desarrollo especifico de un fabricante (Microchip), por facilitar éste las herramientas de desarrollo, pero teniendo en cuenta que todos los fabricantes disponen de sistemas semejantes.

Además, con el objetivo de que el alumno pueda experimentar de forma real el diseño y programación de un pequeño sistema empotrado, al alumno se le proporcionará al comienzo del cuatrimestre una tarjeta de desarrollo basada en Linux, en base a la cual deberá desarrollar como trabajo final un sistema empotrado orientado a algunos de los puntos en los que se centra el Máster (control, sensores/acuadores, robótica, visión, inteligencia artificial, etc.)

# **2.CONTEXTUALIZACIÓN**

Los SSEE son una herramienta para un Ingeniero de Sistemas. Esta asignatura proporciona los conocimientos necesarios para poder elegir el hardware más apropiado para resolver el problema de control, instrumentación, procesado de señal o robótica al que nos enfrentemos. Por tanto esta asignatura facilitará el desarrollo práctico de las teorías que se imparten en otras asignaturas, como son:

- r. Procesado de señales
- × Visión por computador
- Sensores y actuadores
- Robótica industrial
- r. Robots autónomos
- × Automatización industrial

Los conocimientos adquiridos en esta asignatura, además puede facilitar el desarrollo de las prácticas del Máster:

- Prácticas de instrumentación y control
- $\sim$ Prácticas de computación y robótica

**3.REQUISITOS PREVIOS RECOMENDABLES**

Se asume que los alumnos que cursen esta asignatura tienen conocimientos previos similares a los que se imparten en las asignaturas de grado relacionadas con la electrónica digital, la programación a bajo nivel, la arquitectura de computadores, los periféricos e interfaces y el tratamiento digital de señales.

Es requisito tener un cierto manejo de inglés técnico, principalmente, a nivel de lectura ya que la mayor parte de las referencias bibliográficas están en inglés.

# **4.RESULTADOS DE APRENDIZAJE**

- Capacidad de seleccionar el microcontrolador, microprocesador o DSP que mejor se adapte a una determinada aplicación.
- Analizar e interpretar las prestaciones e información proporcionada por los diferentes fabricantes de semiconductores.
- **COL** Capacidad para diseñar un esquema electrónico de una tarjeta basada en microcontrolador que forme parte de un sistema más amplio.
- ×. Capacidad de identificar las señales que proporcionan los diferentes sensores interconectados a los sistemas empotrados.
- m. Conocer las técnicas de conversión analógica a digital y viceversa.
- Capacidad de entender las diferentes técnicas de procesamiento digital de las señales, mediante sistemas embebidos.

#### **5.CONTENIDOS DE LA ASIGNATURA**

La asignatura abordará de forma paralela tanto el hardware como el software de los sistemas empotrados. Se pueden distinguir los siguientes temas:

- 1. Introducción.Muestra una primera aproximación a los sistemas empotrados mostrando su arquitectura y características principales.
- 2. Microcontroladores. Se muestran las principales familias de microcontroladores, sus características y propiedades. Se hace un especial énfasis en la familia de microcontroladores PIC fabricados por Microchip Technology Inc. dada su gran difusión.
- 3. Procesadores digitales de señal. En este tema se estudian los DSP, sus características y sus principales aplicaciones. Consta de tres temas.
- 4. Systems on Chip (Soc). Este tema se ocupa de los sistemas de procesamiento que se encuentran integrados en un único chip.

Durante la asignatura algunos de los contenidos se podrán ejercitar mediante la realización de prácticas sobre un simulador de un microcontrolador PIC.

Como trabajo práctico final se realizará el diseño y programación de un pequeño sistema empotrado en una tarjeta de desarrollo que será prestado por el equipo docente al comienzo del cuatrimestre. Se contempla la opción de que el alumno sea el responsable de proponer al equipo docente el prototipo a construir para darle el visto bueno y las correspondientes orientaciones. Algunos posibles desarrollos son: lazos de control PID, sistemas de procesamiento de señales, sistemas de visión, robots móviles, etc.

# **6.EQUIPO DOCENTE**

- **DAVID MORENO SALINAS**
- **JOSE SANCHEZ MORENO**

# **7.METODOLOGÍA**

continuo de los trabajos o prácticas requeridos. Toda la bibliografía está disponible en el curso virtual y en la sección de libros electrónicos de la biblioteca de la UNED.

## **8.BIBLIOGRAFÍA BÁSICA**

#### **Comentarios y anexos:**

Este curso no sigue ningún libro en particular, aunque gran parte de las ideas y prácticas que se exponen se pueden encontrar más desarrolladas en:

- "Computers as Components, 3rd edition", Marilyn Wolf; Morgan Kaufmann, 2012 (Print ISBN-13: 978-0-12- 388436-7, Web ISBN-13: 978-0-12-388442-8).
- ×. "Making Embedded Systems", E. White; O'Reilly Media, Inc., 2011 (ISBN-13: 978-1-4493-0214-6).

Textos más centrados en aspectos prácticos de la construcción de un sistema embebido utilizando un microprocesador o microcontrolador determinado son :

- "Microcontrollers", Julio Sánchez; María P. Cantán. CRC Press (ISBN-10: 1-4665-66.65-5).
- "Designing Embedded Systems with PIC Microcontrollers, 2º edition", Tim Wilmshurst, Newnes, 2009 (ISBN: 9781856177504).
- a. "Interfacing PIC Microcontrollers, 2º edition", Martin P. Bates, Newnes, 2013 (Print ISBN-13: 978-0-08-099363-8, Web ISBN-13: 978-0-08-099372-0).
- "PIC Microcontrollers, 3rd Edition", Martin P. Bates, Newnes (ISBN-13: 978-0-08-096911-4).

Y una selección de textos sobre Arduino que pueden ser interesantes para la realización del trabajo práctico son:

- **COL** "Learn Electronics with Arduino", Don Wilcher, Apress, 2012 (Print ISBN-10: 1-4302-4266-3, Print ISBN-13: 978- 1-4302-4266-6).
- "Pro Arduino", Rick Anderson; Dan Cervo, Apress, 2013 (Print ISBN-10: 1-4302-3939-5, Print ISBN-13: 978-1- 4302-3939-0).
- "Beginning Arduino, 2nd edition", Michael McRoberts, Apress, 2013 (Print ISBN-10: 1-4302-5016-X, Print ISBN-13: 978-1-4302-5016-6).
- "Arduino Workshop", John Boxall, No Starch Press, 2013 (Print ISBN-13: 978-1-59327-448-1).
- "Exploring Arduino: Tools and Techniques for Engineering Wizardry", Jeremy Blum, John Wiley & Sons, 2013 (Print ISBN: 978-1-118-54936-0, Web ISBN: 1-118549-36-8).
- a. "Beginning Sensor Networks with Arduino and Raspberry Pi", Charles Bell, Apress, 2013 (Print ISBN-10: 1-4302- 5824-1, Print ISBN-13: 978-1-4302-5824-7).
- a. "Raspberry Pi Home Automation with Arduino", Andrew K. Dennis; Packt Publishing, 2013 (Print ISBN-13: 978-1- 84969-586-2, Web ISBN-13: 978-1-84969-587-9).

Todos estos textos y muchos más relacionados con los contenidos de esta asignatura se pueden localizar en la colección Safari de la UNED.

Además de la información que proporcionan todas estas referencia, en el curso virtual se colocará un conjunto de transparencias a modo de resumen del contenido del curso.

## **9.BIBLIOGRAFÍA COMPLEMENTARIA**

#### **Comentarios y anexos:**

Durante el curso se suministrarán referencias técnicas para profundizar en los aspectos que se tratan. Algunas referencias útiles son:

Microchip http://www.microchip.com

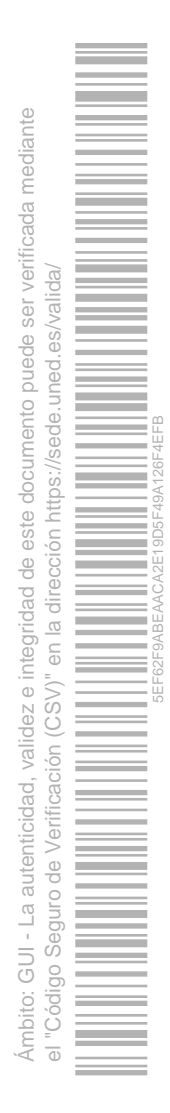

- × Texas Instruments http://www.ti.com
- ×. Xilinx http://www.xilinx.com
- ×. Microsemi http://www.microsemi.com
- $\sim$ PROTEUS http://www.labcenter.com/products/vsm/vsm\_overview.cfm
- **CO** Arduino, hhtp://www.arduino.cc
- $\bar{\mathbf{r}}$ Arduino y Matlab, http://es.mathworks.com/hardware-support/arduino-matlab.html
- ×, Arduino y Simulink, http://es.mathworks.com/hardware-support/arduino-simulink.html
- × Arduino y LabView, https://www.labviewmakerhub.com
- $\mathcal{C}$ Publicación web sobre SSEE, **http://www.embedded.com**

#### **10.RECURSOS DE APOYO AL ESTUDIO**

Se dispone de un curso virtual, donde se da información, orientación y ejemplos, así como material para poder realizar los trabajos y prácticas de la asignatura. Además, la UNED dispone de una extensa colección de libros electrónicos sobre diseño, desarrollo, programación y validación de Sistemas Empotrados que se encuentra a disposición de todos los alumnos matriculados en el Máster a través de la web de la biblioteca.

## **11.TUTORIZACIÓN Y SEGUIMIENTO**

La tutorización se hará mediante el curso virtual y los foros creados para ello. Se hará un seguimiento de los trabajos prácticos entregados por los alumnos.

## **12.EVALUACIÓN DE LOS APRENDIZAJES**

La evaluación de los conocimientos y destrezas adquiridos en la asignatura se realizará de dos formas:

- **COL** Mediante prácticas asociadas a algunos de los temas. Se recurrirá al uso de simuladores.
- Mediante un trabajo final utilizando una tarjeta de desarrollo, en base a la cual deberá construir un sistema empotrado orientado a algunos de los puntos en los que se centra el máster (control, sensores/actuadores, robótica, visión, inteligencia artificial, etc.) Dicho trabajo final deberá ser acordado entre el alumno y el equipo docente.

Para superar la asignatura será necesario haber entregado las prácticas y el trabajo final. Para la calificación final se tendrá en cuenta la calificación obtenida en las prácticas (40% de la nota final) y la calificación obtenida en el trabajo final (60% de la nota final).

Como trabajo práctico final se realizará el diseño y programación de un pequeño sistema empotrado mediante un kit de desarrollo que será prestado por la UNED al comienzo del cuatrimestre. Se contempla la opción de que el alumno sea el responsable de proponer el prototipo a construir al equipo docente, quien le dará el visto bueno y las correspondientes orientaciones.

Como fuente de ideas para del desarrollo de la práctica, se recomienda la consulta de la revistas

- IEEE Embedded System Letters
- **CO** IEEE Pervasive Computing

ambas accesibles a través de la biblioteca de la UNED.

Es importante que al comienzo del cuatrimestre el alumno se ponga en contacto con el equipo docente con el fin de establecer la mejor forma de hacerle llegar el kit de desarrollo (o indicar que desea adquirirlo por su propia cuenta dado que el kit se entrega en préstamo y debe ser devuelto al finalizar el cuatrimestre).

Ámbito: GUI - La autenticidad, validez e integridad de este documento puede ser verificada mediante

nbito: GUI - La autenticidad, validez

e integridad de este documento puede ser verificada mediante

el "Código Seguro de Verificación (CSV)" en la dirección https://sede.uned.es/valida/

 $\overline{e}$  $(CSV)$ " 5EF62F9ABEAACA2E19D5F49A126F4EFB

**13.COLABORADORES DOCENTES**

Véase equipo docente.

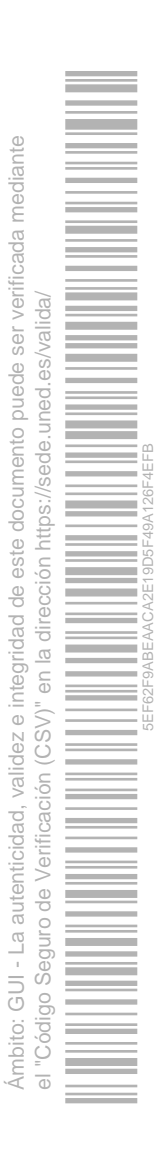